## SAP ABAP table RRAMNAME {Name}

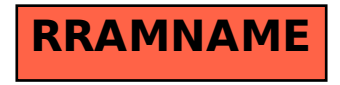